## **How to Reset Your Password in NEworks**

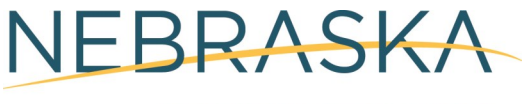

**DEPARTMENT OF LABOR** 

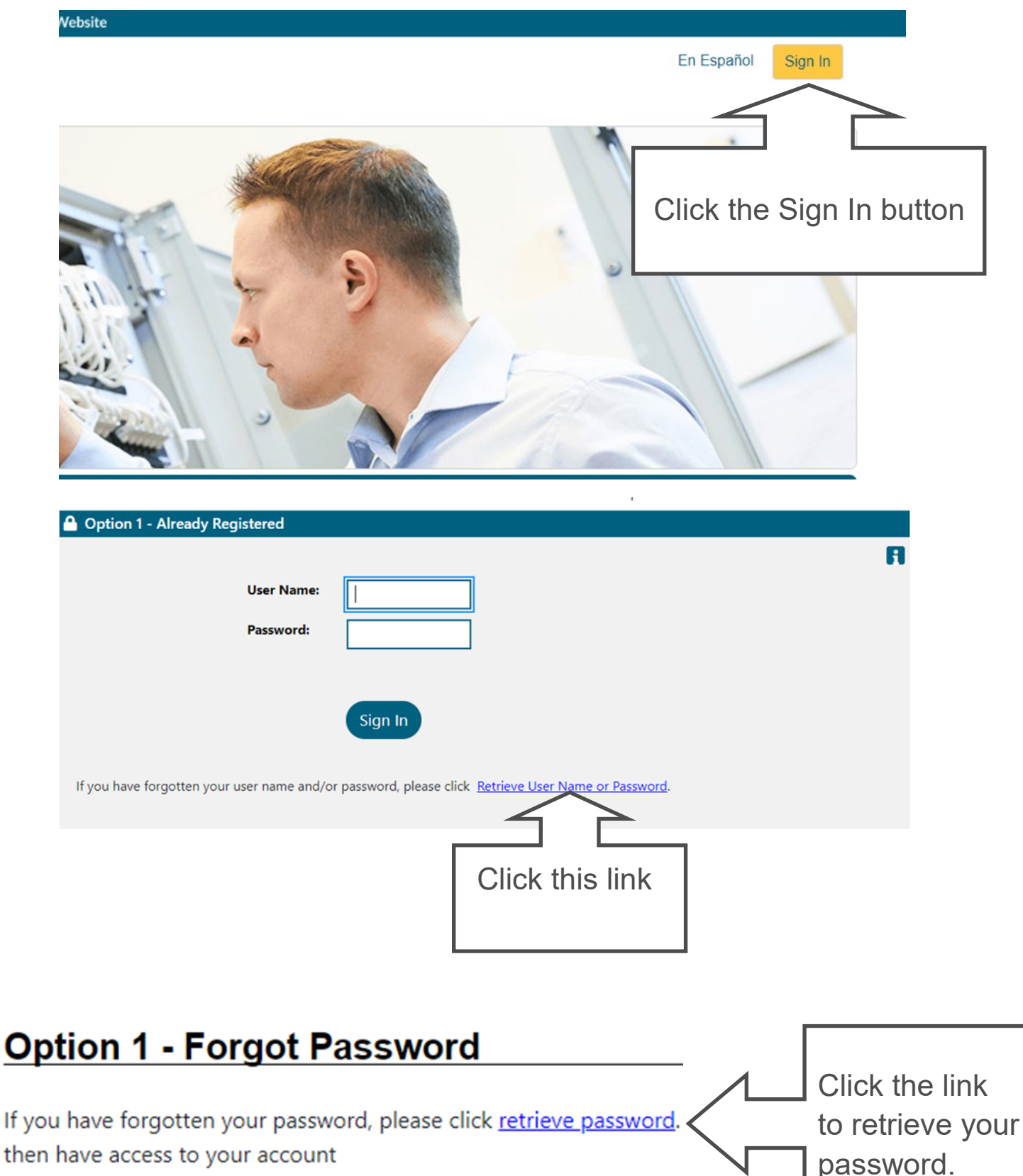

then have access to your account

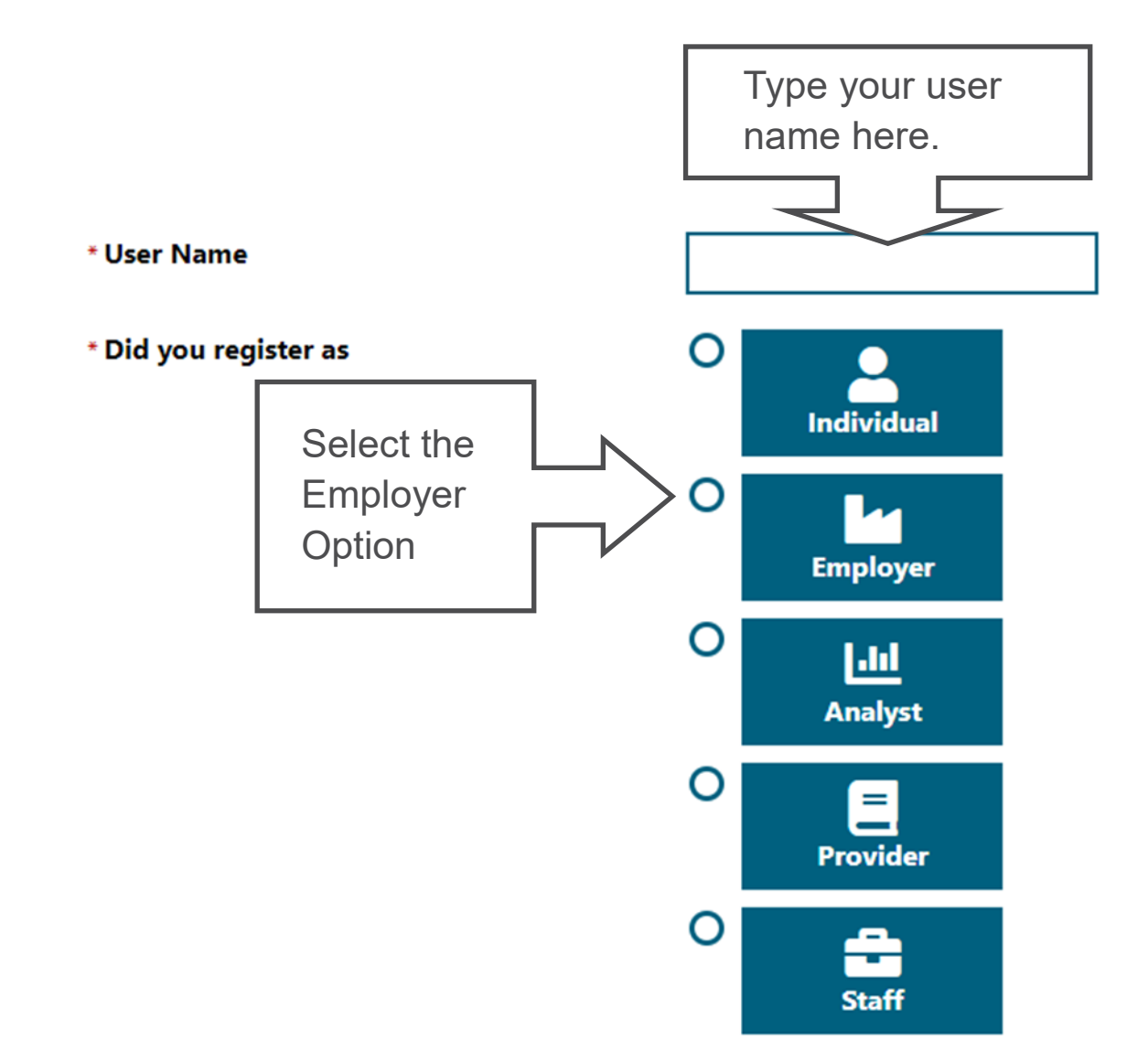

\* Indicates required fields.

## **Your Information**

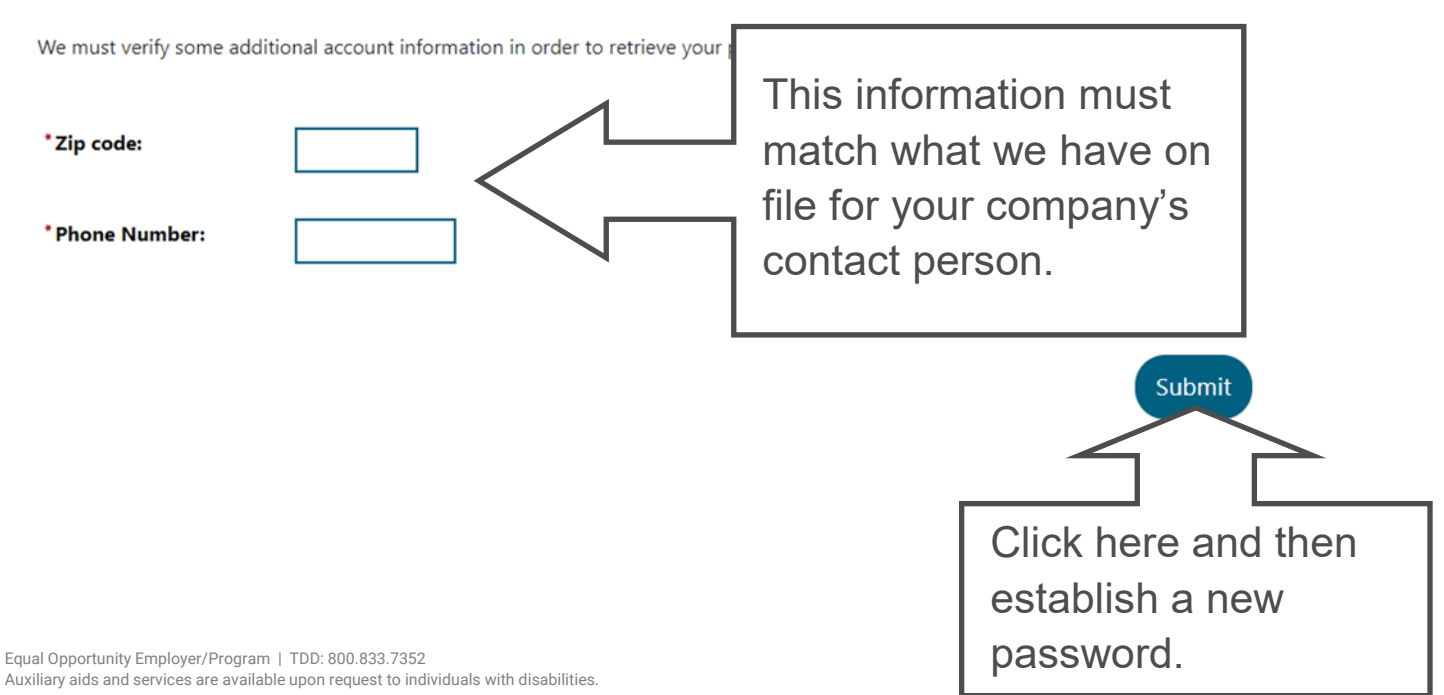